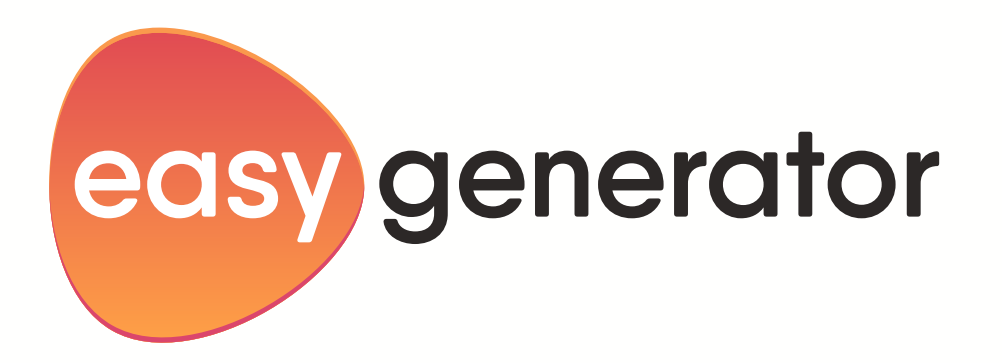

# Der ultimative Leitfaden für die Auswahl eines Authoring-Tools

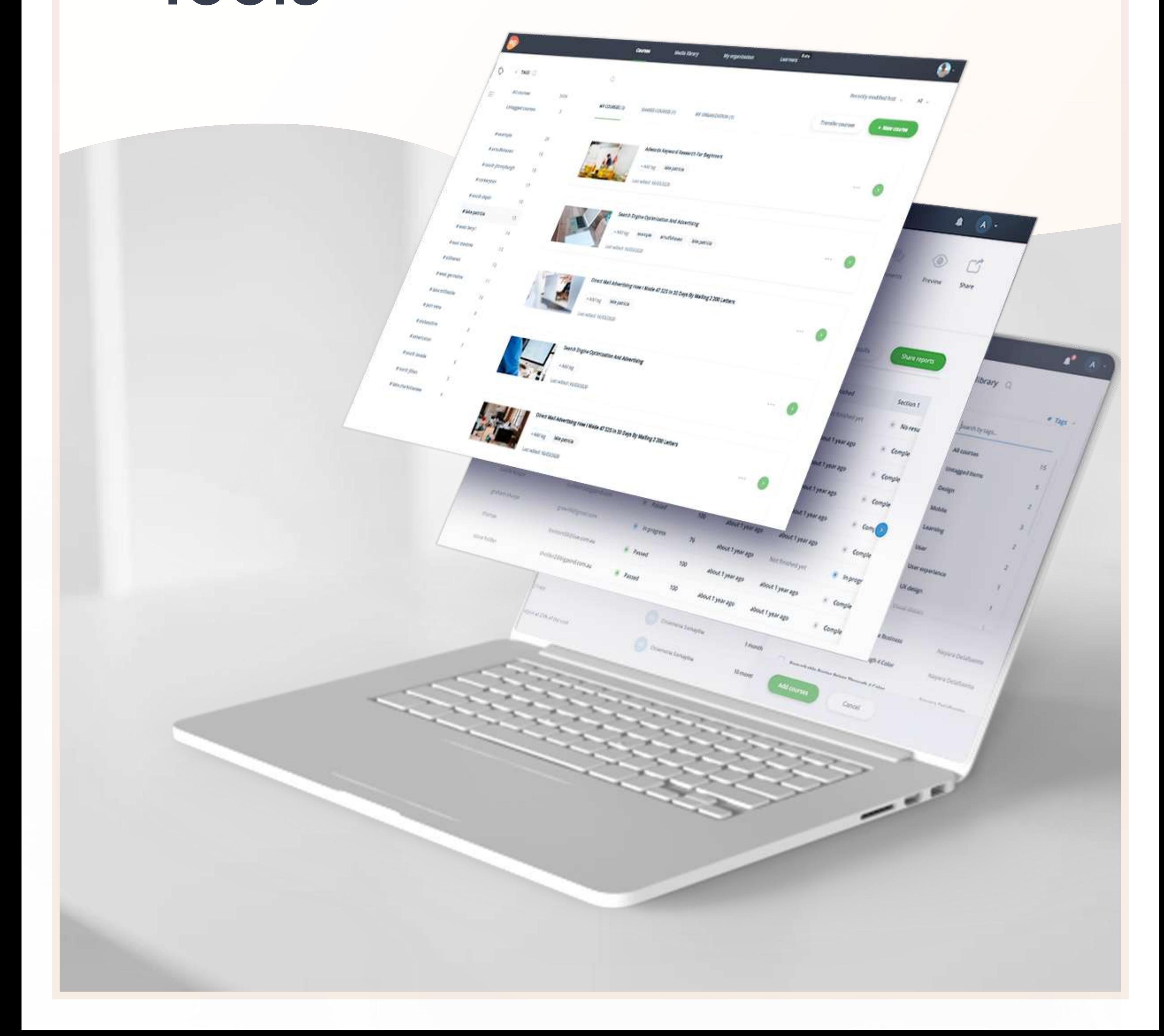

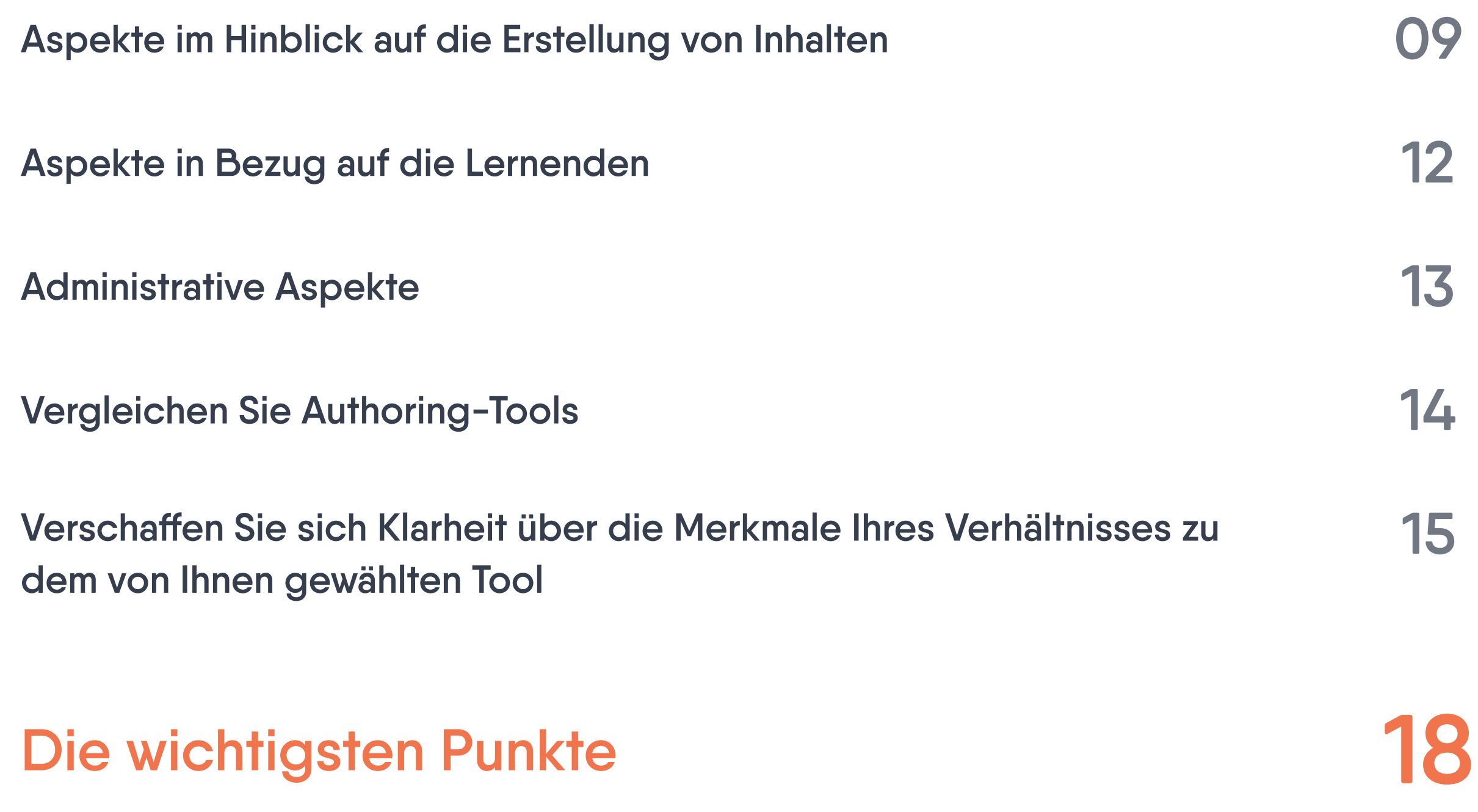

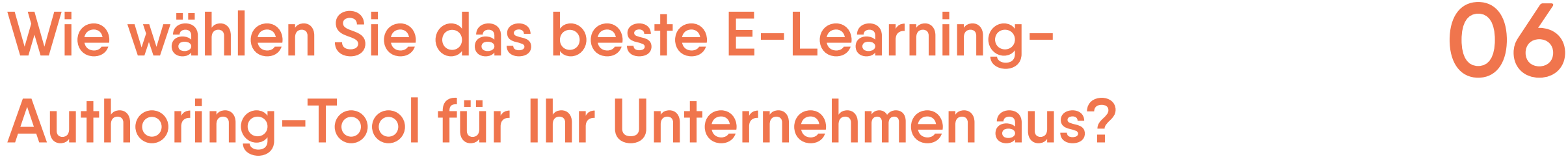

Technische Aspekte

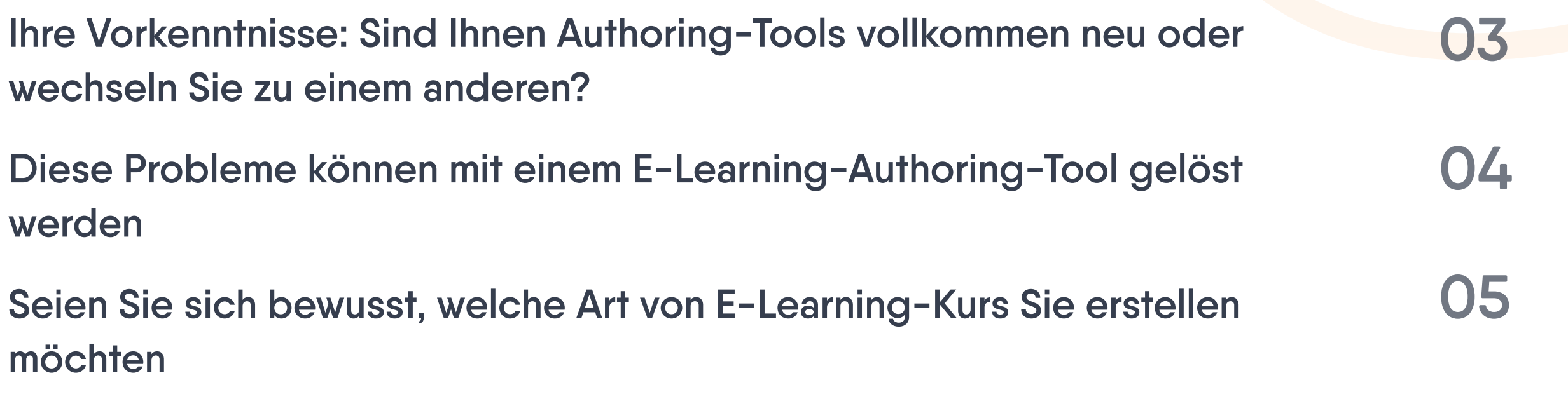

# Inhaltsverzeichnis

# So wählen Sie Ihr E-Learning-Authoring-Tool aus 02

Wenn Sie ein E-Learning-Authoring-Tool mit angemessener Sorgfalt auswählen, geht die Implementierung problemlos vonstatten und Integration, Annahme und Verinnerlichung verlaufen reibungslos. Wenn die von Ihnen ausgewählte Software einen echten Mehrwert im Einklang mit den Zielen Ihres Unternehmens bietet, wird sich dies positiv auf Ihre Mitarbeiter\*innen sowie auf die Arbeitsabläufe auswirken. Ein gut recherchiertes Tool gewährleistet, dass Ihr Team hinter Ihrer Entscheidung steht, wenn es die daraus resultierenden Veränderungen und Erleichterungen aus erster Hand erfährt.

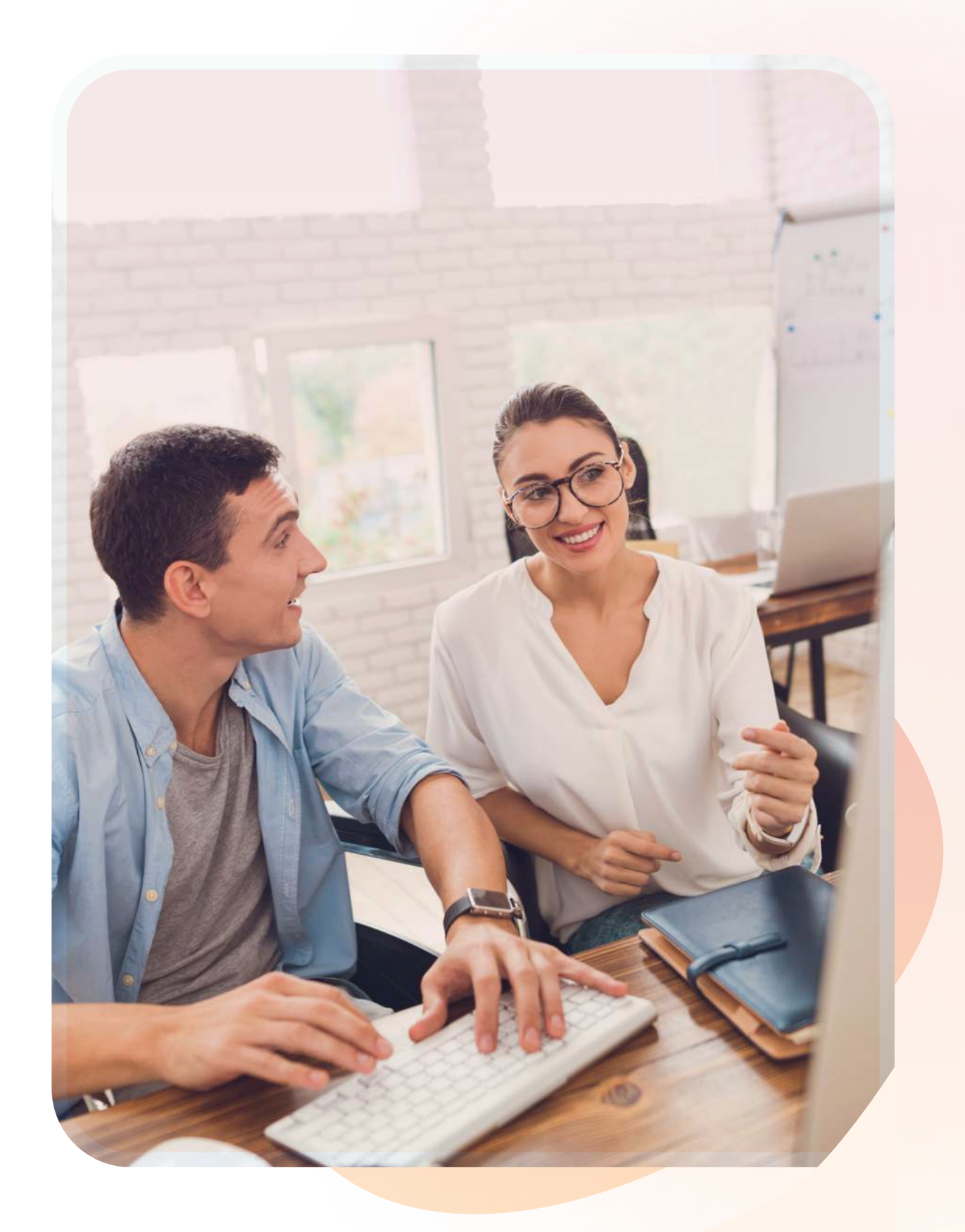

Welche Schritte sollten Sie also angehen, um ein E-Learning-Authoring-Tool zu beurteilen und auszuwählen? Es gibt sehr viele Authoring-Tools und sogar noch mehr verfügbare Informationen über diese. In diesem E-Book werden die entscheidenden Aspekte zusammengefasst, anhand derer Sie eine fundierte Entscheidung treffen und Ihr Geld in das für Sie optimale Tool investieren können.

# So wählen Sie Ihr E-Learning-Authoring-Tool aus

L&D-Expert\*innen aller Branchen haben E-Learning-Authoring-Tools zur Beschleunigung ihrer Lernund Schulungsansätze zu schätzen gelernt. Die Tools helfen ihnen dabei, dass ihr Unternehmen die Nase vorn behält, dass es die Herausforderungen bewältigt, die sich aus rasch verändernden Geschäftsumfeldern ergeben, und dass es unternehmensweites Lernen implementieren kann. Und während der COVID-19-Lockdowns halfen Online-Schulungstools und E-Learning-Authoring-Ressourcen den L&D-Expert\*innen dabei, die Herausforderung zu meistern, Homeoffice und Schulung unter einen Hut zu bringen. Einer der wichtigsten Aspekte effektiven Lernens ist die Verfügbarkeit solider und wirkungsvoller Schulungsinhalte, die mit einem E-Learning-Authoring-Tool erstellt wurden.

Der erste Schritt aller, die nach einem geeigneten E-Learning-Authoring-Tool Ausschau halten, besteht darin, sich mit den Zielen ihres Unternehmens sowie der Lernenden zu befassen. Denken Sie eingehend darüber nach, weshalb Sie die Einführung und Implementierung eines Authoring-Tools in Erwägung ziehen. Welchen geschäftlichen Vorteil werden Sie daraus ziehen? Wird die Entscheidung die dafür nötigen, hohen Investitionskosten rechtfertigen? Analysieren Sie Ihre Lernenden, um die Lücke zwischen Ihrem gegenwärtigen Stand und dem angestrebten Ziel zu ermitteln.

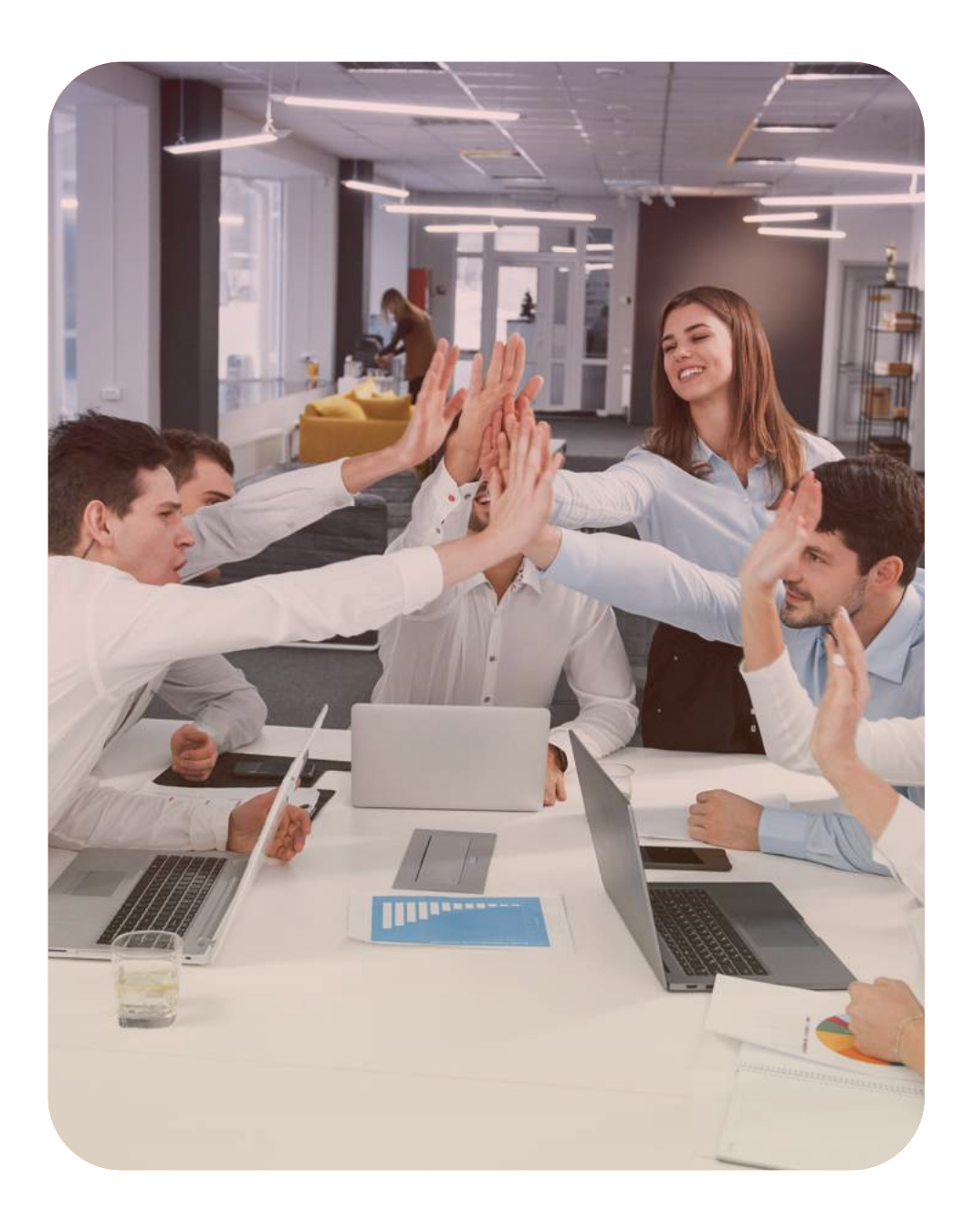

# Machen Sie sich die Ziele Ihres Unternehmens und der Lernenden bewusst

Arbeiten Sie für ein Unternehmen, das einen Wechsel zu Online-Schulungen und -Lernen erwägt oder diesen bereits vollzogen hat? In diesem Fall sind Ihnen die Vorteile des digitalen Erstellens von Lerninhalten vermutlich bereits bekannt. Ihre Wunschliste unterscheidet sich erheblich von jener eines Unternehmens, das zum ersten Mal ein Authoring-Tool einführt.

# Sie wechseln zu einem anderen

Tool? Steigen Sie erstmals in die Welt des Online-Lernens und der Authoring-Tools ein? Sind Sie beispielsweise Leiter von Präsenzschulungen oder ein Fachexperte (SME – Subject Matter Expert) ohne didaktische Kenntnisse hinsichtlich des Erstellens von Kursen? Falls ja, dann sollten Sie sich eingehend mit den verfügbaren Tools beschäftigen. Befassen Sie sich auch damit, was Sie aus einer Authoring-Software herausholen können. Das Treffen der richtigen Entscheidung wird sich als gewaltiger wirtschaftlicher Schritt für Ihr Unternehmen erweisen.

#### Sind Ihnen Authoring-Tools neu?

Es macht einen großen Unterschied, wie gut Sie sich mit Authoring-Tools auskennen. Wenn Sie sich das erste Mal mit einer derartigen Software befassen, müssen Sie sehr viel recherchieren. Diejenigen, die bereits Vorkenntnisse haben, wissen schon etwas mehr über ihre Anforderungen und Bedürfnisse.

## Ihre Vorkenntnisse: Sind Ihnen Authoring-Tools vollkommen neu oder wechseln Sie zu einem anderen?

### Abkopplung zwischen Lernendem und Verfasser

Mit Authoring-Tools können Mitarbeiter\*innen Ziele erreichen. Andere Arten von E-Learning bringen oftmals hohe Abbrecherquoten mit sich. Sie haben steile Lernkurven und komplexe Arbeitsabläufe. So verfehlen die Mitarbeiter\*innen oft ihre Ziele und geben auf. Mit einem sorgfältig ausgewählten Tool kann

dieser Trend umgekehrt werden.

Seite 4 · Diese Probleme können mit einem E-Learning-Authoring-Tool gelöst werden

#### Irrelevante Datenberichterstattung

Mit einem Authoring-Tool können Sie immer entscheiden, welche Art von Datenberichterstattung Sie wünschen. Irrelevante Meldungen der Daten von Lernenden gehören der Vergangenheit an. Wählen Sie die von Ihnen gewünschte Art der Datenberichterstattung für Analyse, Entscheidungsfindung und die Nachverfolgung

von Fortschritten.

Mit Authoring-Tools können Sie die Kosten für Inhaltserstellung und persönliche Schulungen senken. Durch die Verlagerung von Schulungen in den digitalen Raum senken Sie nicht nur die Kosten für die Inhaltserstellung und die Durchführung von Präsenzschulungen. Sie senken auch die Alternativkosten der Lernenden. So gewinnen Ihre Mitarbeiter\*innen wertvolle Zeit, um sich auf ihre KPI zu konzentrieren.

### Abschreckend hohe Kosten für das Erstellen von Schulungen und Kursen

Mit der Möglichkeit, Inhalte gemeinsam zu verfassen, zu überprüfen und zu genehmigen, ermöglichen Authoring-Tools rasche Erstellungszyklen und -zeiten. Diese Tools entfernen sich des Weiteren von traditionellen Methoden der Inhaltserstellung, iterativen Überprüfungen und Genehmigungszyklen. Stattdessen ermöglichen sie einen kollaborativen Ablauf mit Versionskontrolle und dynamischer Ausführung.

# Diese Probleme können mit einem E-Learning Authoring-Tool gelöst werden

#### Langsame Erstellungszyklen

Mit Authoring-Tools können Verfasser bedarfsorientierte Inhalte, Microlearning-Umgebungen und bessere Lernmöglichkeiten schaffen. Somit gehört generisches, maßgeschneidertes E-Learning der Vergangenheit an. Mit diesen Tools können erfahrene, unternehmensinterne Fachexpert\*innen außerdem Inhalte erstellen,

die immer wertvoll und spezifisch sind.

Dank Authoring-Tools können Verfasser Inhalte erstellen, die einnehmend und beeindruckend sind. Mit Funktionen wie dem Hinzufügen von Multimedia, verschiedener Arten von Fragen und der Möglichkeit, Schriftarten, Farben und mehr auszuwählen, können Verfasser Inhalte erarbeiten und gestalten, die im Gedächtnis bleiben.

### Generische und nicht-spezifische Standard-Schulungsinhalte

### Wenig beeindruckende und nicht besonders fesselnde Inhalte

Authoring-Tools bewältigen eine Reihe von Herausforderungen, mit denen L&D-Experten und Unternehmen konfrontiert werden. Sie unterstützen L&D-Projekte und -Strategien, ermöglichen erhebliche Kosteneinsparungen, u.v.m. Legen Sie fest, welche Probleme Sie in Ihrem Unternehmen lösen möchten. Wenn Sie das wissen, verstehen Sie besser, welche Software Ihnen beim Bewältigen Ihrer Herausforderungen am meisten hilft. Hier sind einige Beispiele von Problemen, die mithilfe von Authoring-Tools gelöst werden können.

Mithilfe von Integrationen und Grafikdesign können Sie Inhalte mit visuellen Elementen wie Diagrammen, Grafiken, Infografiken, Tabellen usw. erstellen. Sie können diese visuellen Elemente bei der Vermittlung der Ziele des Kurses mit dem Markenimage in Einklang bringen. Um eine umfassendere Einbindung der Lernenden zu erreichen, werden mehr interaktive Elemente wie überlagernde Folien, Hotspots, Trigger, Popups, Variablen usw. integriert.

Individualisiertes E-Learning mit komplexen Interaktionen und Grafikdesign

Beim individualisierten, szenarienbasierten E-Learning können Sie immersive Lerninhalte erstellen, indem Sie realistische Simulationen nutzen. Oder Situationen, anhand derer die Lernenden Kernkompetenzen üben können, um weitere Kenntnisse zu erlangen. Szenarien mit realistischen Rollen schulen die Lernenden für den Umgang mit möglichen Situationen und führen zu wünschenswerten Verhaltensänderungen.

# **Schnelles** Authoring

Individualisiert es, auf Szenarien basierendes E-Learning

Diese Art von Kursinhalten ist vollkommen animiert. Ton, Text und Bilder werden mithilfe von Animationen oder Videos präsentiert. Da keinerlei Interaktionen erforderlich sind, wird ein guter Videoeditor zur Grundvoraussetzung.

Video- oder Animations-E-Learning

Es ist hervorragend, wenn einem vorlagenbasierte Kurse mit Texten und Bildmaterial zur Verfügung stehen. Sie gewährleisten kurze Erstellungszeiten und die Beibehaltung einer hohen Qualität der Inhalte, bei gleichzeitig niedrigen Kosten. Einfache Vorlagen und Funktionen wie "Drag-und-Drop", Schieberegler, "Click-und-Reveal" usw. tragen zur raschen Erstellung eines Kurses bei. SME benötigen keine besonderen Fähigkeiten, um mit der Erarbeitung eines Kurses zu beginnen.

Wenn Sie wissen, an welchen E-Learning-Projekten Sie arbeiten werden, können Sie eine Software mit Funktionen und Möglichkeiten wählen, die mit Ihren Zielen übereinstimmen. Mit Funktionen und Fähigkeiten wie den folgenden können Sie Kurse mit einem hohen Einbindungsgrad der Lernenden erstellen.

## Seien Sie sich bewusst, welche Art von E-Learning-Kurs Sie erstellen möchten

Bereits in einer frühen Phase des Auswahlprozesses müssen grundlegende Fragen betrachtet werden, die mit den einzelnen Aspekten zusammenhängen. Während der Feststellungs- und Ermittlungsphase der Planung ist es erforderlich zu wissen, welche Individualisierung des Kurses in Verbindung mit dessen Erstellung, Implementierung und Nachverfolgung für Ihre Schulungsprogramme nötig sein wird.

Seite 6 · Wie wählen Sie das beste E-Learning-Authoring-Tool für Ihr Unternehmen aus?

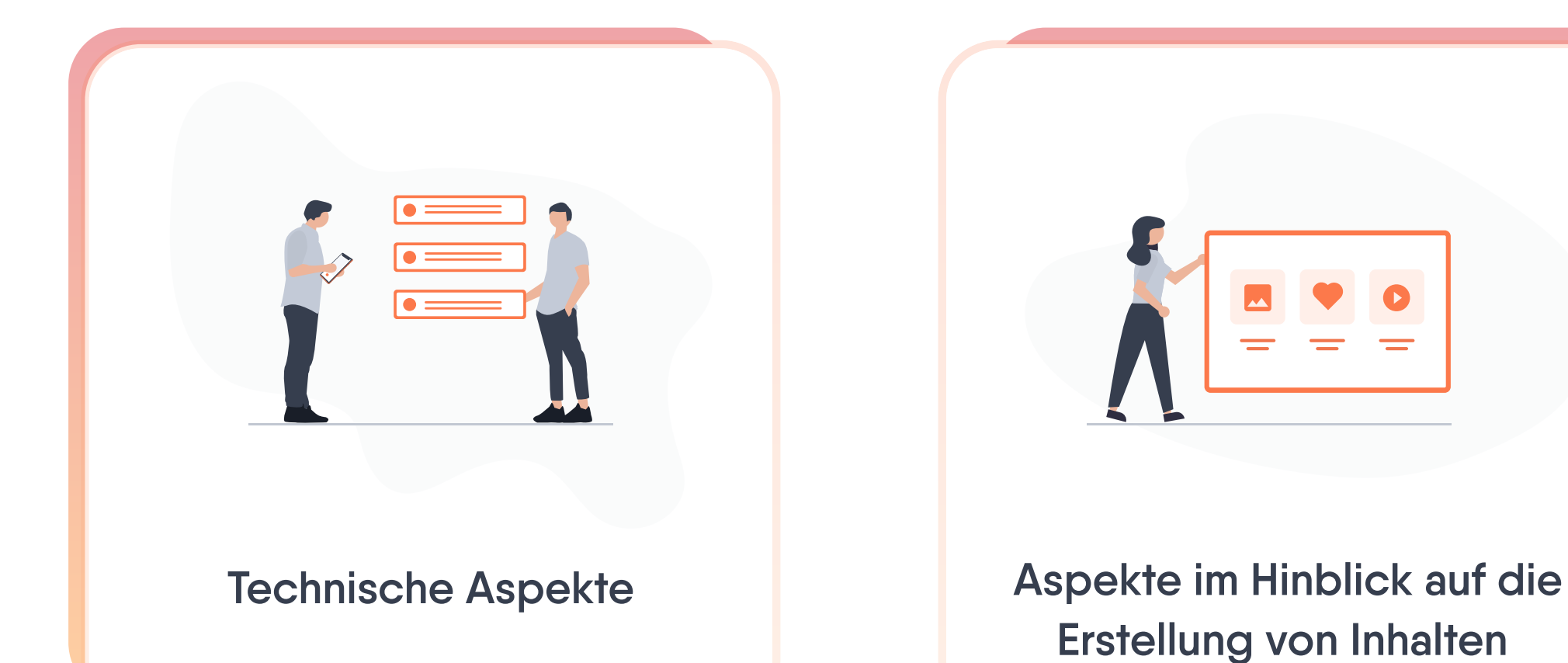

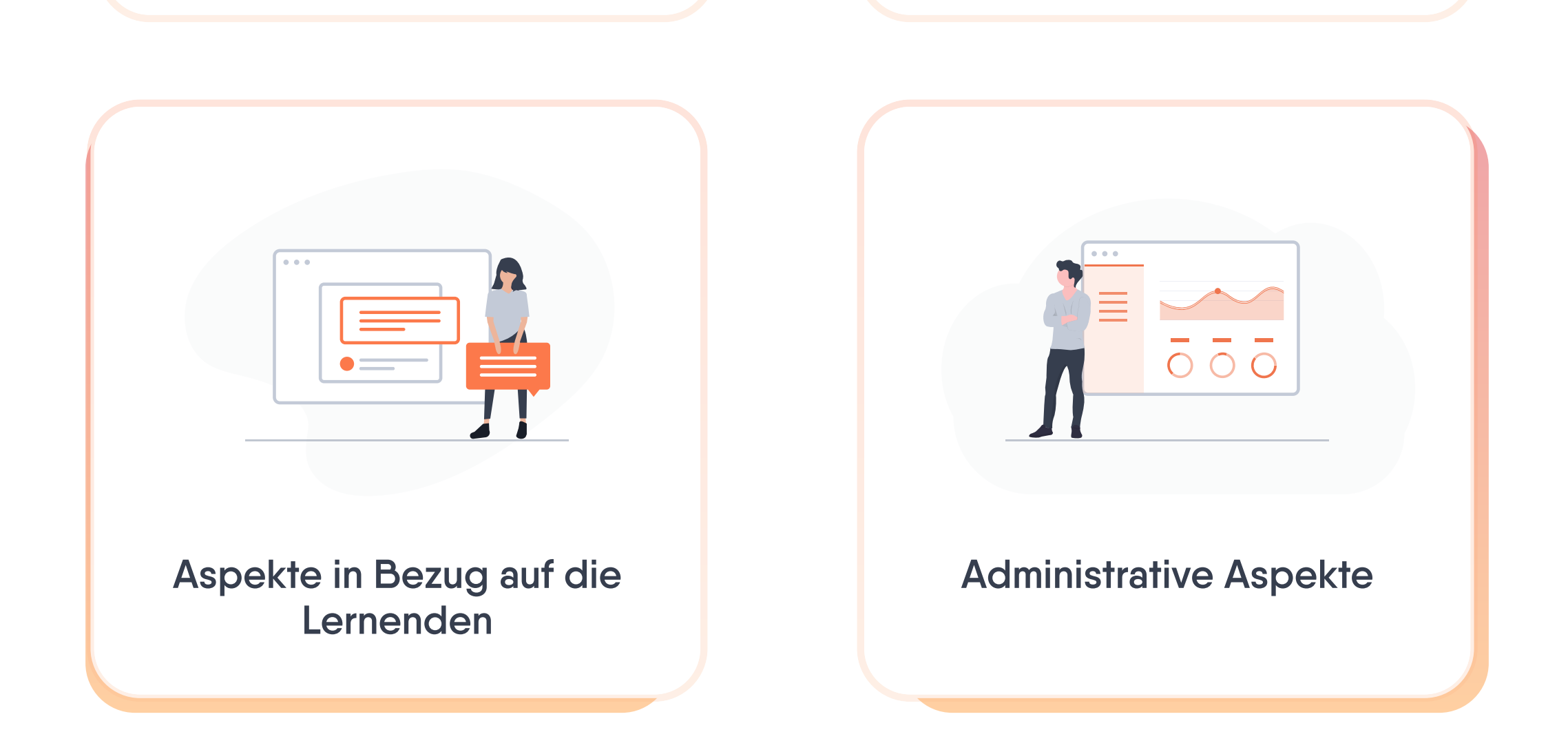

Es ist unerlässlich, dass Sie bereits vor Beginn der Recherche und Vorauswahl bezüglich E-Learning-Authoring-Tools Ihre Anforderungen und Erwartungen im Einklang mit Ihren Unternehmenszielen herausarbeiten, auflisten und priorisieren. Beginnen Sie, indem Sie ein paar wesentliche Aspekte betrachten, die eng zusammenhängen, betroffen sind und sich ihrerseits auf das Ziel der Verwendung der E-Learning-Authoring-Software auswirken werden:

# Wie wählen Sie das beste für Ihr Unternehmen aus? E-Learning-Authoring-Tool

Einige der neuesten LMS-Plattformen verfügen über ein integriertes Authoring-Tool. Sie sind einfach zu benutzen, aber Sie können damit nur Inhaltsseiten erstellen, und keine kompletten Kurse und Prüfungen. Diese Tools sind noch in der Entwicklungsphase, teuer, haben kein sehr ansprechendes Inhaltsdesign und lassen sich nicht nahtlos integrieren. Diese Software könnte jedoch in Zukunft zum Trend werden, um die beiden Modalitäten beim E-Learning zusammenzubringen.

Seite 7 · Technische Aspekte

#### Hybride Modelle: schnelle Authoring-Tools, die in das LMS integriert sind

Desktop-basierte Tools werden heruntergeladen und auf Ihrem Desktop installiert. Sie sind am teuersten, stecken voller Funktionen, sind hochkomplex und haben eine steile Lernkurve. Außerdem müssen sie von entsprechend ausgebildeten Instruktionsdesigner\*innen verwendet werden, um die Funktionen effektiv und effizient zu nutzen. Sie liefern zweifellos hervorragende Ergebnisse. Sie müssen jedoch sehr viel Zeit in diese Tools investieren. Die Verfasser müssen ihre Medien und Inhalte auf ihren Desktops speichern und sie anschließend immer in die Kurse hochladen, an denen sie gerade arbeiten. Dies kann sehr zeitaufwändig sein. Die Schulungen können auch offline auf dem lokalen Computer bearbeitet werden, was aber heißt, dass die Updates manuell veröffentlicht werden müssen. Bei diesem Ansatz besteht aufgrund des lokalen Speicherns auf einem Computer das Risiko des Datenverlustes.

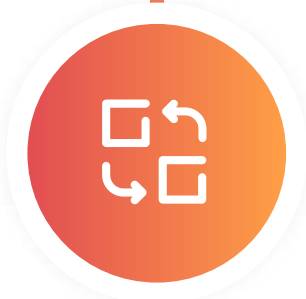

#### Desktop-basiertes Authoring-Tool

Mit einfachen Zugangsdaten können Verfasser auf Cloud-basierte Tools zugreifen, um über verschiedene Domains hinweg zusammenzuarbeiten und Inhalte schnell zu erstellen. Die Software wird zentral aktualisiert und entsprechend können Verfasser aufgrund der Speicherung in der Cloud jederzeit und überall Inhalte erstellen. Des Weiteren ist sie geräteunabhängig, d.h. Sie können jedes beliebige Gerät für das Authoring verwenden. Eine Highspeed-Internetverbindung ist ein absolutes Muss. Die Inhalte sind in der Cloud zentralisiert und Sie können sie einfach nachverfolgen.

#### Cloud-basiertes Authoring-Tool

Es gibt grob gesagt drei Kategorien verfügbarer Tools. Entsprechend ihrer technischen Aspekte hat jedes Tool Vor- und Nachteile. Dies sind die verschiedenen Arten von Authoring-Software, die Sie sich

näher anschauen können.

## Technische Aspekte der verschiedenen Arten von Authoring-Tools

Ein Authoring-Tool unterstützt die Erstellung digitaler Schulungsinhalte mit verschiedenen integrierten Funktionalitäten und Designelementen. Jedoch erfolgen Download der und Zugriff auf die Software, die zur Erstellung von Inhalten verwendet wird, auf unterschiedliche Art und Weise. Das von Ihnen gewählte Tool hat Einfluss darauf, wie Sie Schulungen erarbeiten und letztendlich präsentieren. Es wirkt sich außerdem auf die Art von Geräten aus, die die Verfasser zur Erstellung von Inhalten benötigen. Auch die Expertise, welche die Verfasser der zu entwickelnden digitalen Inhalte benötigen, variiert somit.

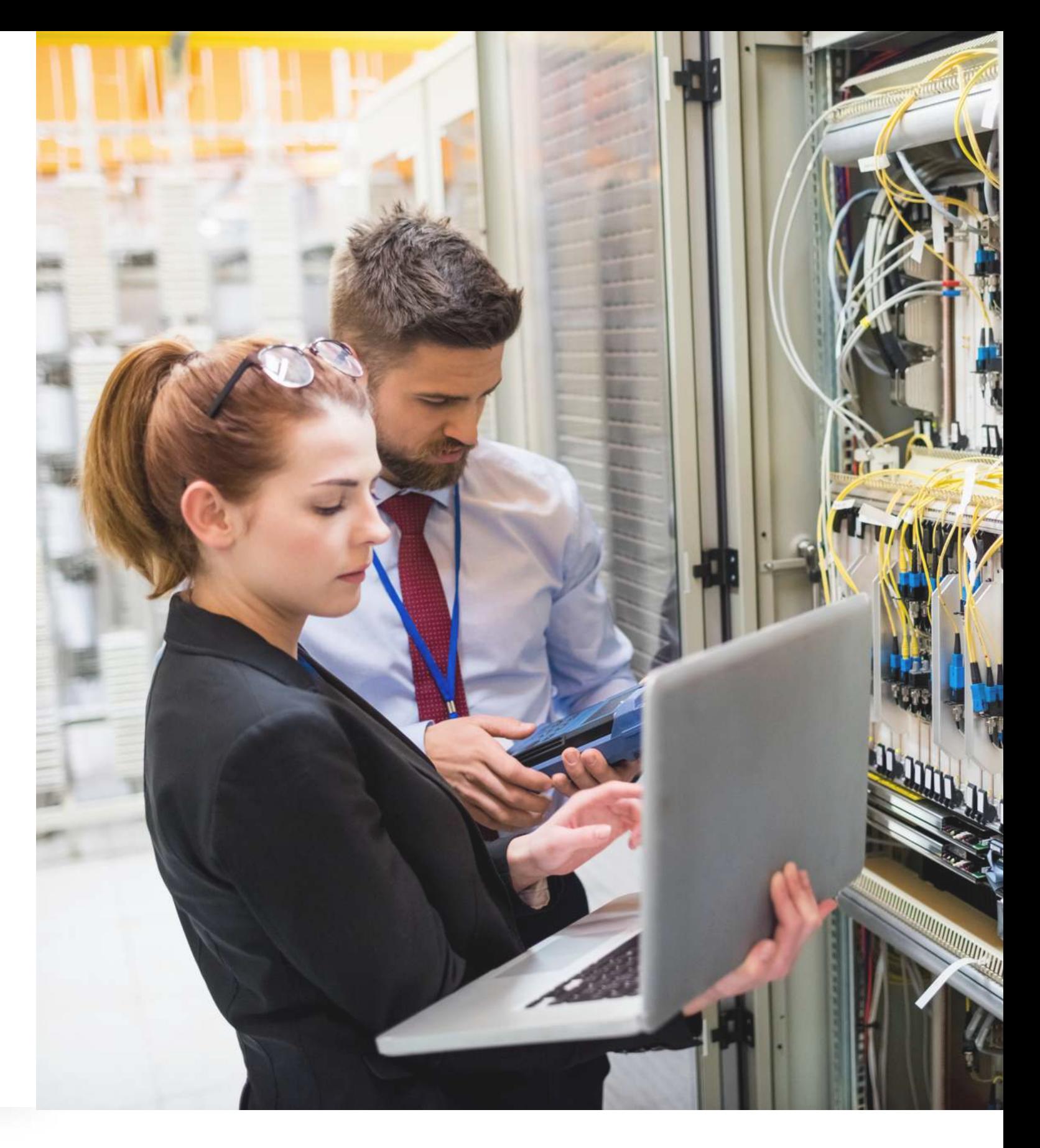

## Technische Aspekte

Das Verständnis der technischen Daten der von Ihren Kunden verwendeten Systeme erfordert ebenfalls angemessene Sorgfalt, damit Sie nicht verzweifeln, wenn Sie mit dem tatsächlichen Geschäftsbetrieb konfrontiert werden. Kenntnisse bezüglich der am weitesten verbreiteten Systeme und darüber, wie gut diese mit dem Tool kompatibel sind, sind ein wichtiger Aspekt, den man nicht vergessen sollte. Sie sollten die Inhalte als gezippten XML- oder SCORM-

Wrapper herunterladen können, mit einem eingebetteten Link, der von einem LMS aus nutzbar ist.

Seite 8 · Technische Aspekte

#### Verständnis der technischen Daten

Alle L&D-Abteilungen müssen Entscheidungen in Bezug auf Kurse, Lernende, generierte Ergebnisse und den Fortschrittsstatus von Verfassern treffen. Dafür müssen Sie sicherstellen, dass in Ihrer Authoring-Umgebung Nachverfolgung und Erhalt der Ergebnisse der Lernenden möglich sind. Um Ergebnisse nachverfolgen zu können, muss Ihr Tool den xAPI-Standard unterstützen. Anhand einer guten Berichterstellung können Sie analysieren, wie effizient Verfasser das Tool nutzen.

#### Berichte und Analysen

Die von Ihnen ausgewählte Software sollte eine Portierungs- oder grundlegende Konvertierungsfunktion für Legacy-Inhalte in PPT, Word, PDF, Excel, MP3, flash.wav und weiteren Formaten zu HTML5 unterstützen, sodass sie für die Web-Umgebung geeignet ist.

#### Integration bereits vorhandener Inhalte mit absoluter Genauigkeit

Ein schnell reagierendes Display ist unabdingbar. Die Software Ihres Authoring-Tools muss die Inhalte automatisch an den Browser und die richtige Display-Größe für Mobilgeräte, Desktops, Laptops oder Tablets anpassen. Das Tool Ihrer Wahl sollte es Ihnen ermöglichen, Ihre Inhalte in reaktionsschnellen Blöcken und Spalten zu erstellen. Beachten Sie, dass die Schriftgröße sowohl auf Mobilgeräten als auch Desktops lesbar sein muss. Wenn dies nicht automatisch erfolgt, verschwendet der Verfasser wertvolle Zeit mit der Anpassung des Displays. Sollte die Anpassung nicht automatisch vonstatten gehen, kann es zur Überlappung von Texten und Bildern kommen, oder Fotos sehen zusammengedrückt oder deplatziert aus. Wenn ein Authoring-Tool die reaktive Bildschirmdarstellung nicht unterstützt, müssen verschiedene Versionen der Inhalte für unterschiedliche Geräte und Browser separat erstellt werden, was sowohl kostspielig als auch zeitaufwändig ist.

#### Reaktionsschnelligkeit

Testen Sie die Kompatibilität des Authoring-Tools mit Ihrem LMS oder Ihrer LXP, um sicherzustellen, dass die veröffentlichten Inhalte originalgetreu wiedergegeben werden. Für den Ex- und Import ist der Austausch von Dateiformaten möglich. Außerdem sollten Sie Dinge wie Kursindividualisierung und Berechtigungen für Gruppen eingehend überprüfen. Veröffentlichungsoptionen von HTML5, E-Learning-Standards wie AICC, SCORM, xAPI und cmi5, MP4 für Videokurse, sollten möglich sein. Bei der Veröffentlichung des Kurses wird dieser gezippt und in Ihr LMS hochgeladen. Ein

inkompatibles LMS liefert weder ordnungsgemäß ab, noch werden die Inhalte korrekt dargestellt, und die erforderlichen Berichte können nicht generiert werden.

 $\mathbf Q$ 

#### Kompatibilität

Die technischen Aspekte, die Sie berücksichtigen sollten, setzen sich nicht nur aus den unterschiedlichen Arten der verfügbaren Software zusammen. Funktionen und Fähigkeiten der zu beurteilenden Tools:

### Funktionen und Möglichkeiten

Die Möglichkeit zur Erstellung von Prüfungen, Quizzen, verzweigenden Modi für Anfänger und Fortgeschrittene sowie Optionen zur Schaffung verschiedener Testmodule oder -szenarien ist zwingend notwendig. Sie fesseln und motivieren Lernende, wenn Sie sie auf unterschiedliche Arten testen. Wenn Quizfragen, richtig oder falsch Fragen, Multiple-Choice-Fragen und Ausfüllaufgaben bei Tests die häufigsten Überprüfungsoptionen sind, bietet E-Learning keine Abwechslung. Das Durchwechseln der Reihenfolge von Fragen ermöglicht Ihnen die Durchführung mehrerer Prüfungen, ohne dass Sie einen neuen Fragenkatalog erstellen müssen. In qualitativen Prüfungen können die Lernenden ihre Fähigkeiten in einem realistischen, szenarienbasierten E-Learning-Umfeld unter Beweis stellen. Ein verzweigtes Szenario beim adaptiven Lernen sichert ein anderes Ergebnis oder einen anderen Pfad, wodurch die Lernenden häufig auftretende Arbeitsszenarien üben können.

Seite 9 · Aspekte im Hinblick auf die Erstellung von Inhalten

#### Unterschiedliche Arten von Tests und Prüfungen

Es ist zweckmäßig, mithilfe von Inhaltsblöcken und Authoring-Tools fokussierte und spezifische Inhalte zu erstellen. Einfach zu erstellende interaktive Inhalte machen jedoch einen großen Unterschied für das Erlebnis des Verfassers bei deren Erarbeitung. Außerdem haben sie enorme Auswirkungen auf das Erlebnis der Lernenden. Darüber hinaus unterstützt die Einbeziehung und Integration von Multimedia die Verfasser von Kursen dabei, sehr ansprechende Lernszenarien zu schaffen.

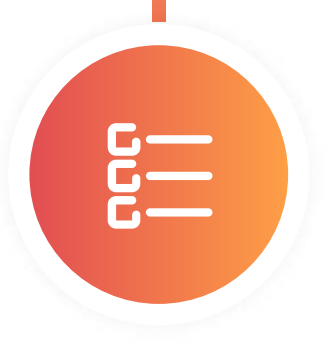

#### Einfache Funktionen, die die Erstellung kreativer Inhalte ermöglichen

Ein schnelles Onboarding in der App sowie ein persönliches Onboarding sind entscheidend, damit SME im Hinblick auf die Erstellung von Inhalten mit Ihrem neuen Authoring-Tool vertraut werden. Auch jene, die schon mit Authoring-Tools gearbeitet haben. Ein neues Tool bringt neue Arbeitsweisen mit sich.

#### Persönliches Onboarding

Unabhängig davon, ob Ihre SME über technische oder Autorenfähigkeiten in Bezug auf E-Learning-Kurse verfügen oder nicht, ist eine intuitive Benutzeroberfläche ein wesentlicher Gesichtspunkt. Eine unproblematische Benutzeroberfläche gewährleistet, dass Ihre Verfasser rasch mit dem Tool zurechtkommen. Sie gewährleistet außerdem die Optimierung des bereits vorhandenen taktischen Wissens und verhindert, dass das Rad neu erfunden werden muss. Deshalb benötigen Sie ein einfach zu verwendendes Authoring-Tool mit den erforderlichen Funktionalitäten, um spannende und interessante Kurse zu erstellen.

<u>P.</u>

 $\boldsymbol{\Theta}$ 

#### Null Lernkurve

Es ist entscheidend sicherzustellen, dass Ihre Mitarbeiter innen über die für das Arbeiten mit dem Tool Ihrer Wahl nötigen Fähigkeiten verfügen. Aber ungeachtet dessen, ob sie bereits Erfahrung mit dem Erstellen von Online-Lerninhalten haben oder nicht, können verschiedene Dinge ihre Erfahrung beim Arbeiten mit einem Authoring-Tool positiv gestalten.

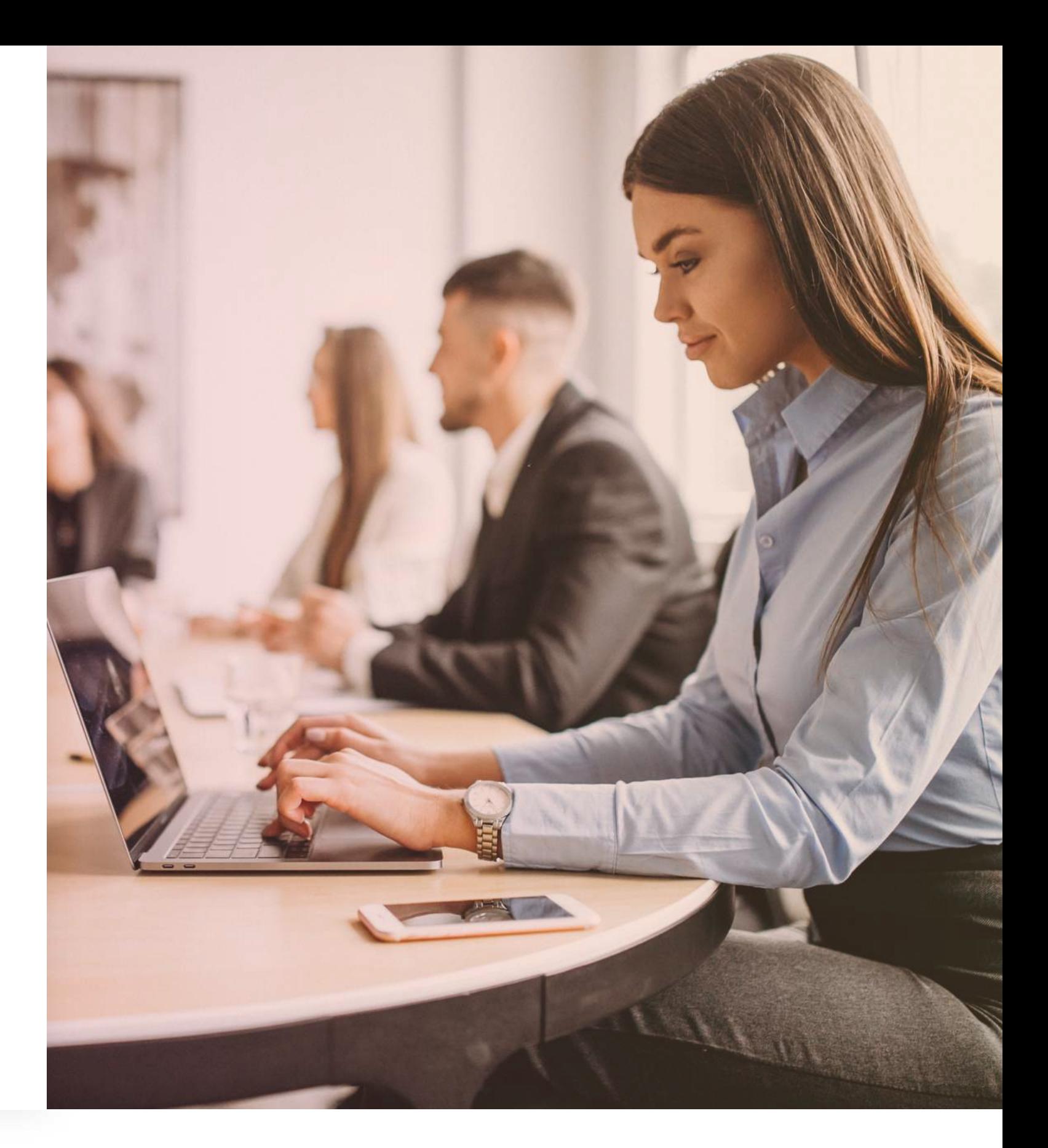

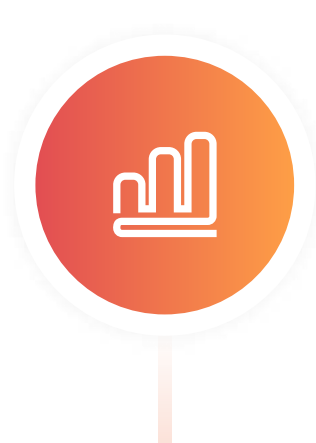

## Aspekte im Hinblick auf die Erstellung von Inhalten

Durch Zusammenarbeit können mehrere Verfasser reiche Kursinhalte schaffen. Wissen auszutauschen und einen Kurs zu erstellen gelingt zusammen besser. Dazu ist ein Team erforderlich, dessen Mitglieder über unterschiedliche Fertigkeiten verfügen – durch die Zusammenarbeit werden die verschiedenen Fähigkeiten zu einem großen Ganzen. Ein Authoring-Tool, das eine einfache, nahtlose Zusammenarbeit und Versionskontrolle für rasche Updates ermöglicht, eignet sich für erfahrene und weniger erfahrene Verfasser gleichermaßen. Die praktischen Funktionen für die Zusammenarbeit gestalten Urlaubs- und Krankheitsvertretungen, Überprüfungen und gemeinsames Erstellen von Inhalten wesentlich leichter und

unproblematischer. Mit diesen Funktionalitäten können Verfasser auch Feedback von Kolleg\*innen oder externen Mitarbeiter\*innen anfordern. Anmerkungen und Feedback beschleunigen die Fehlerbehebung und verringern die Bearbeitungszeit erheblich.

Seite 10 · Aspekte im Hinblick auf die Erstellung von Inhalten

#### Kollaboratives Arbeiten

Eine Funktion zur Wiederverwendung von Inhalten wird von Verfassern hoch geschätzt, um die bereits vorhandenen Inhalte in Form von PPT-, PDF-, Word- und Mediendateien zu nutzen. Sie können diese entweder zu Kursseiten konvertieren oder sie ohne großen Aufwand in den Kurs einbetten. Das Tool sollte des Weiteren Videoeinbettung, Organisation usw. unterstützen, um Kurse mit unterschiedlichen Zusammensetzungen und Kombinationen effizient und kostengünstig erstellen zu können.

besitzen, mit der Verfasser Inhalte "ziehen und ablegen" können. Den Verfassern wird es leichter fallen, eine solche Lösung zu akzeptieren und einzubinden, als ein Tool mit zu viel Schnickschnack.

#### Verfügbare Funktion zum Wiederverwenden von Inhalten

Sind Sie ein erfahrener Nutzer von Authoring-Software? Sehen Sie sich Tools mit fortschrittlichen Funktionalitäten wie Screencasting, Text-to-Speech, Videobearbeitung, Simulationen und erweiterter Realität an. Mit diesen können Sie immersive Schulungen erstellen.

#### Fortschrittliche Funktionalitäten für die Inhaltserstellung

Authoring-Tools mit Funktionen, die auf die Bedürfnisse der Leistungsunterstützung eingehen, um die Mitarbeiter\*innen weiterzubringen, sind äußerst wünschenswert. So können SME passende Inhalte für fokussiertes Lernen erstellen, das für einen bestimmten Bedarf erforderlich ist. Mini-Module für Organisation, Verfahren, Checklisten usw. können von SME problemlos nebenbei verfasst werden. Dies ist besonders deshalb wünschenswert, da es Ihre L&D-Strategie zukunftssicher macht. Aber denken Sie daran, dass es trotzdem noch gut ist, eine Software zu

#### Integrierte Didaktik

Standardvorlagen mit integrierten didaktischen Komponenten verleihen Verfassern Sicherheit und erleichtern ihnen das Erstellen von Inhalten. Viel mehr, als wenn ihnen zu viele Optionen zur Verfügung stehen. Insbesondere, wenn diese Verfasser sich erstmals mit Authoring-Tools vertraut machen. Nach der Auswahl und Anpassung einer Vorlage an die Markenfarben des Unternehmens, können qualitativ hochwertige und immersive Inhalte erstellt werden. Didaktische Unterstützung in Form von verfügbaren Vorlagen für Fragearten, Kurs- und Prüfungsvorlagen, Ressourcen oder ein Lernziel-Erzeuger helfen dem Verfasser.

# $\overline{\square}$

#### Gestaltung von Inhalten

Mit dem Authoring-Tool Ihrer Wahl sollten Sie reichlich Informationen über die Lernenden sammeln können. Die Analyse ihrer Leistung bei Prüfungen liefert Verfassern wertvolle Einblicke in die Fortschritte der Lernenden und hilft bei der Bewertung der Kursinhalte oder der Effektivität der Prüfungen.

 $5<sup>1</sup>$ 

#### Informationssammlung über die Lernenden

In der heutigen, höchst integrativen Arbeitsumgebung müssen Sie ggf. die speziellen Bedürfnisse Ihrer Lernenden berücksichtigen. Designmerkmale wie eine Auswahl an Farben, Interaktionstypen, Audio-Unterstützung und die Geschwindigkeit der Narration können Probleme verhindern, die Lernende mit Seh-, Lern- oder motorischen Behinderungen möglicherweise haben. Das von Ihnen ausgewählte Tool sollte Zugänglichkeitsstandards wie 508, WAI-ARIA und WCAG AA Level 2.0 erfüllen.

**Direkte** Veröffentlichung im Hosting des Unternehmens

Veröffentlichung von Kursen in der **Cloud** 

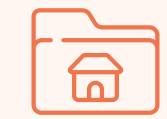

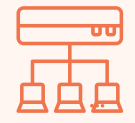

#### Zugänglichkeitsstandards

Einbetten der Veröffentlichungen auf ihren Websites oder deren Verkauf

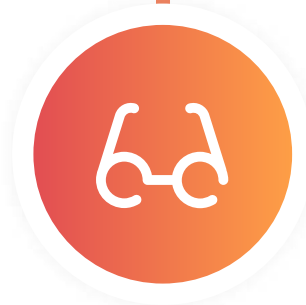

Hochladen in das unternehmensinte rne LMS

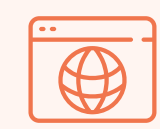

Es ist entscheidend über ein Tool zu verfügen, das eine flexible, problemlose, externe Publikation erleichtert. Einige Tools unterstützen direkte Veröffentlichungsprozesse ohne die Notwendigkeit eines LMS. Die Nutzer haben entsprechend ihrer Anforderungen viele Optionen, z. B.:

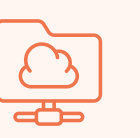

### Flexible Veröffentlichungen

Für große Unternehmen mit einer globalen Präsenz, oder für solche, die ein globales Publikum Lernender ansprechen möchten, ist es wichtig, dass verschiedene Sprachen genutzt werden können. Dies ist erforderlich, um die Kurse zu kontextualisieren und in der jeweiligen Landessprache zur Verfügung zu stellen. Es gibt Authoring-Tools mit einer Reihe von Möglichkeiten zur Unterstützung verschiedener Sprachen.

#### Verfügbare Multilingualität

Die Integration mit Anwendungen Dritter für komplexere und umfassendere Inhaltsgestaltung bringt die Qualität der Inhalte auf die nächste Ebene. Die sozialen Medien sind ein Beispiel für solche Dritte. Die Millennials machen einen bedeutenden Anteil der Arbeitnehmerschaft aus. Sie sind stark vernetzt und passen sich dem sozialen Lernen schnell an. Die Integration mit Anwendungen wie soziale Medien, Dropbox, Google Drive und Slack bietet neue Möglichkeiten zur Zusammenarbeit und zum gemeinsamen Verfassen oder Überprüfen von Inhalten und fördert das mobile Teilen von Wissen. Videos, Bilder, Bildschirmaufnahmen usw. können auf zeiteffiziente Art und Weise geteilt werden, um effektive Schulungsinhalte zu erstellen.

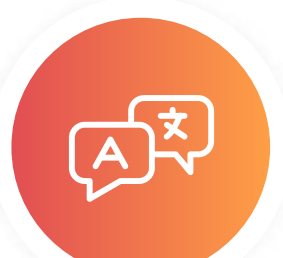

#### Integration mit Anwendungen Dritter

Bei der Entscheidung für ein Tool ist eine einfach verständliche und übersichtliche Dashboard-Benutzeroberfläche elementar.

Seite 12 · Aspekte in Bezug auf die Lernenden

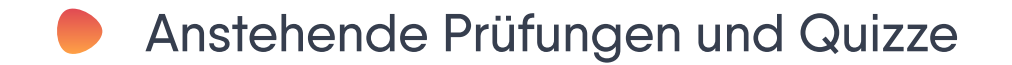

- Anzahl der aufgerufenen Kurse
- Prozentualer Fortschritt beim aktuellen Kurs
- Abgeschlossene Kurse
- Absolvierte Prüfungen mit Benotung

Alle Lernenden erwarten, sich in dem verwendeten Authoring-Tool einen raschen Überblick über ihre Lernfortschritte verschaffen zu können. Zu den Funktionen, die aus dieser Perspektive betrachtet unverzichtbar sind, zählen u.a.:

#### Schnelle Dashboards

Manchmal absolvieren die Lernenden die Inhalte offline, da sie an Orten mit unzureichender Netzabdeckung arbeiten. Die Möglichkeit, Inhalte als PDF oder in anderen Formaten herunterzuladen, erleichtert das Offline-Lernen.

#### Offline-Lernen ermöglichen

In den heutigen vernetzten Arbeitsumfeldern, in denen das Teilen von Wissen die lohnendste Strategie für L&D ist, gewinnt der Raum für soziale Integration enorm an Bedeutung. Das Authoring-Tool, das die Möglichkeit der Nutzung sozialer Medien zum gemeinsamen Verfassen, Überprüfen und Teilen von Wissen bietet, trägt zur Eröffnung neuer Wege der Zusammenarbeit bei. Chat-Funktionen, Benachrichtigungen und Diskussionsforen, um Fragen zu stellen und Probleme zu lösen, sowie ähnliche Funktionen, steigern den Einsatz und fördern eine kollaborative Lernumgebung. Der Mehrwert besteht hier in einem äußerst guten Teamarbeit-Quotienten, der allen Beteiligten einen Schub verleiht.

#### Nutzung sozialer Medien

- Speichern und synchronisieren zwischen Geräten
- Möglichkeit des Logins über soziale Medien

Aufgrund einer höchst mobilen Arbeitnehmerschaft sind die Tage des ausschließlichen Arbeitens am Desktop passé. Man muss wissen, mit welchen Geräten Mitarbeiter innen auf Lerninhalte zugreifen. Je nachdem, ob über ein Intranet oder das Internet auf die Inhalte zugegriffen wird, müssen unterschiedliche Tools ausgewählt werden. Reaktionsschnelle Inhalte, die sich der jeweiligen Bildschirmgröße anpassen, sollten ebenfalls unbedingt berücksichtigt werden. Wenn die Lernenden häufig von unterwegs aus auf den Kurs zugreifen, müssen Sie gewährleisten, dass das Erlebnis unterbrechungsfrei ist und Inhalte beispielsweise nicht puffern müssen. So wird sichergestellt, dass die Lernenden die Aufgabe nicht ständig abbrechen.

Da die Lernenden wahrscheinlich von verschiedenen Geräten aus auf ihre Kurse zugreifen, ist es unabdingbar, dass ihnen einige spezifische Funktionen zur Verfügung stehen, z. B.:

#### Mobiles Lernen

Da Sie hauptsächlich E-Learning-Inhalte für Lernende erstellen, ist es wichtig, sich in deren Perspektive zu versetzen. Wenn das Erlebnis der Benutzer\*innen nicht erfreulich ist, lohnt es sich nicht, so viel Zeit in die Auswahl, Implementierung und Nutzung des richtigen Authoring-Tools zu investieren. Auf die Bedürfnisse Ihrer Lernenden einzugehen ist entscheidend, um Erfolge zu erzielen.

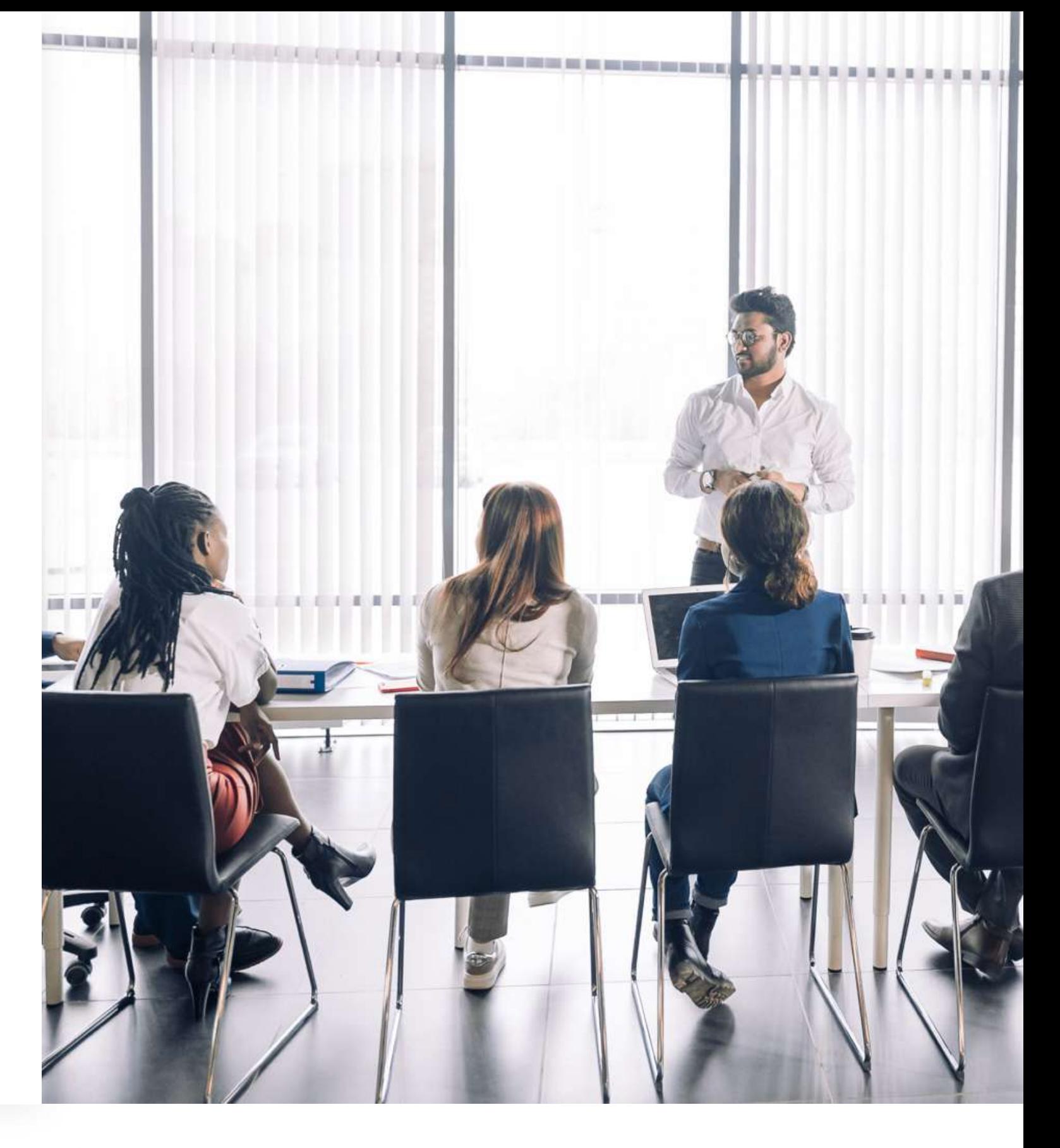

## Aspekte in Bezug auf die Lernenden

Das von Ihnen gewählte E-Learning-Authoring-Tool sollte über Funktionen verfügen, mit denen die Stärken und Schwächen der einzelnen Lernenden basierend auf deren

Prüfungsergebnissen analytisch ermittelt werden können. So können Sie die Schulungsinhalte entsprechend der Bedürfnisse der Lernenden aktualisieren. Des Weiteren können damit Kurse verbessert werden, beispielsweise indem weniger beliebte Inhaltsformate in beliebtere umgewandelt werden.

Außerdem unterstützt Sie dies dabei, die Inhalte aktuell und relevant zu halten und Schulungen auf die Unternehmensziele auszurichten. Diese allgemeinen Daten und Statistiken sollte das Tool Ihrer Wahl über die Lernenden erfassen:

Wie oft griffen Lernende auf einen Kurs zu?

Wie viel Zeit befassten sich die Lernenden mit jeder Seite oder jedem Segment?

Wie viele Versuche benötigten Lernende, um eine Frage korrekt zu beantworten?

Sollten Sie die Anzahl der Versuche, die Lernende benötigen, beschränken?

### Verhalten, Fortschritte und Prüfungsergebnisse der Lernenden

Leiten Sie mehrere Teams von Verfassern, die an verschiedenen Kursen arbeiten? Eine einfach anzuwendende Authoring-Lösung zur Erstellung von Inhalten und zur Überwachung der Ergebnisse wird Wunder bewirken. Da die Verfasser zusammenarbeiten werden, müssen Sie sicherstellen, dass diese mit Ihrem Tool die Rechte und Berechtigungen je nach Verfasser und Nutzer zuweisen können.

Um im Hinblick auf das benötigte Budget für das Tool argumentieren zu können, müssen Sie herausstellen, wie oft und effektiv es zum Einsatz kommt. Dafür ist eine seriöse Datenpräsentation nötig. Das von Ihnen ausgewählte Tool sollte dies ermöglichen.

#### Management durch Administratoren

Verschiedene Aspekte machen Authoring-Tools für Verfasser effizient und effektiv. Es ist entscheidend, dass sie über die geeigneten Funktionen für die Zusammenarbeit, das Dateimanagement und mehr verfügen. Halten Sie nach Folgendem Ausschau:

#### Auf die Verfasser fokussiert

- Schaffen Sie sich ein Tool an, in dem Sie zum Verwalten und Organisieren von Kursen Tags verwenden können und das einfach zu navigieren ist.
- Das Zuordnen von Aufgaben und Berechtigungen sollte einfach sein. Möglicherweise benötigen Sie die Funktionalität des Wechselns von Zuständigkeiten oder des Sperrens von Berechtigungen Einzelner, von Teams oder Unternehmen.
- Die Möglichkeit Add-ons oder Plugins herunterzuladen, die die Leistungsfähigkeit verstärken und erweitern, ist hilfreich. Damit sind Verfasser für die Anforderungen der Zukunft gewappnet, verschiedene Kurse und unterschiedliche Kunden zu verwalten und zu organisieren.
- Halten Sie nach Funktionen zur automatischen Wiederherstellung und zur Datensicherung Ausschau, damit Sie in dem seltenen Fall eines Software-Absturzes die Inhalte nicht verlieren.
- Es ist nicht immer der beste Weg, Geld für ein separates LMS auszugeben, mit dem Sie die gesamte Nachverfolgung und Berichterstattung erledigen können. Sie sollten aber E-Learning-Authoring-Tools auf Ihrem Radar haben, bei denen solche Funktionen integriert sind.

Die Effektivität eines jeden Tools für Schulungsprogramme hängt davon ab, wie es Ergebnisse überwacht und Daten sammelt und anzeigt. Um L&D-Aktivitäten zu verwalten, müssen Sie das Verhalten, die Fortschritte und die Prüfungsergebnisse der Lernenden nachverfolgen und darüber berichten können. Des Weiteren möchten Sie messen können, wie effizient Verfasser Ihr Tool finden. Denken Sie daran, sich von Ihren ermittelten Anforderungen leiten zu lassen und nicht von der Plattform, die Ihnen den meisten Schnickschnack verspricht.

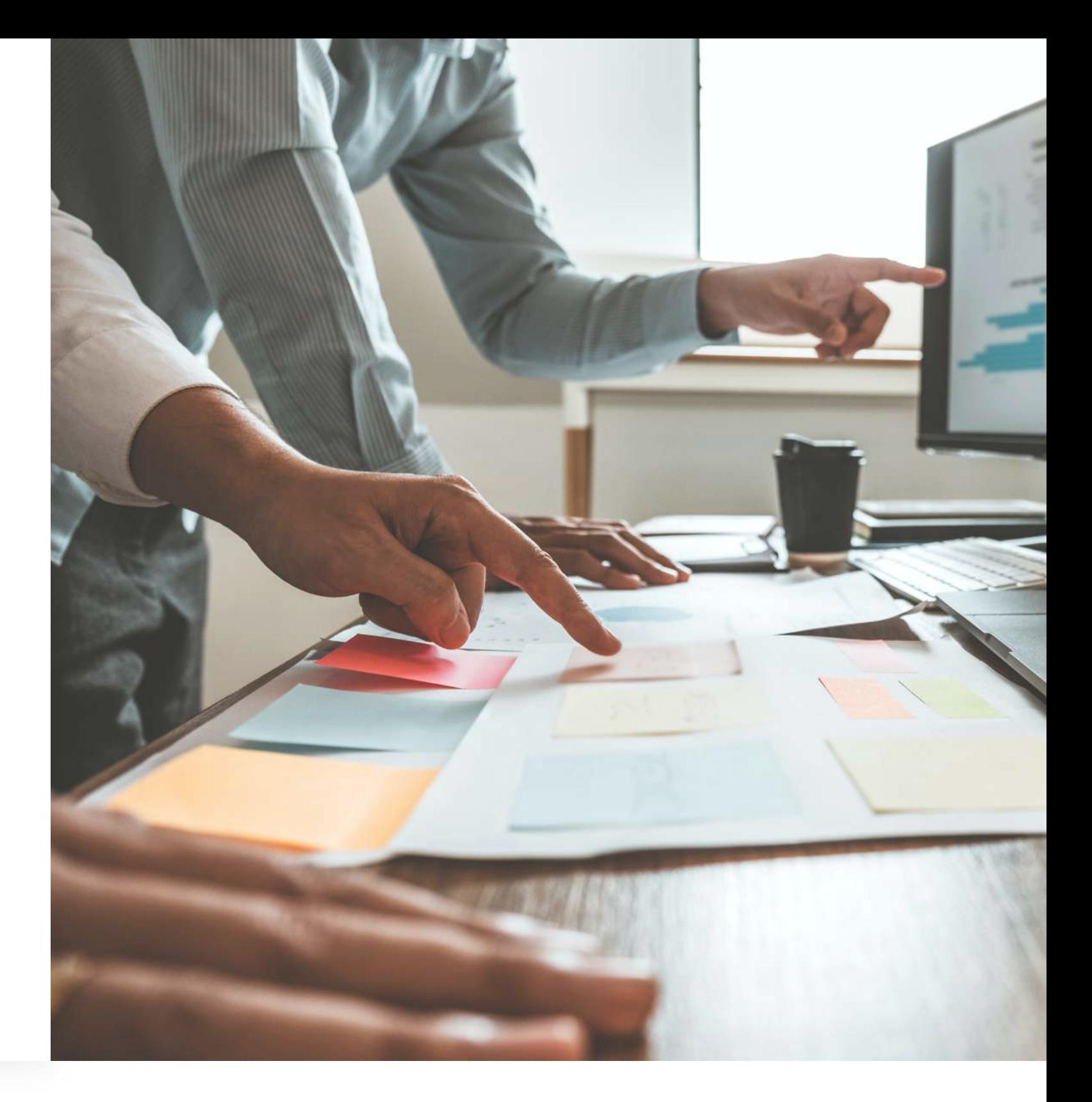

## Administrative Aspekte

**Chinesisch Deutsch** Englisch Französisch Spanisch

Chinesisch (traditionell) **Chinesisch** (vereinfacht) Dänisch **Deutsch** Englisch Finnisch Französisch **Italienisch** Japanisch Koreanisch Niederländisch Norwegisch Polnisch **Portugiesisch** Rumänisch Russisch **Schwedisch** Spanisch **Tschechisch** Türkisch Ukrainisch Ungarisch

Seite 14 · Vergleichen Sie Authoring-Tools

**Deutsch** Englisch Französisch **Portugiesisch** Russisch Spanisch

Afrikaans Arabisch **Bengalisch Bulgarisch** Chinese (traditionell) Kroatisch **Chinesisch** (vereinfacht) Dänisch **Deutsch** Englisch Finnisch Französisch **Italienisch** Japanisch **Lettisch** Niederländisch Norwegisch Polnisch **Portugiesisch** Russisch **Schwedisch** Slowakisch Slowenisch Spanisch **Tschechisch** Ukrainisch **Ungarisch** 

Maßgeschneidertes **Onboarding** 

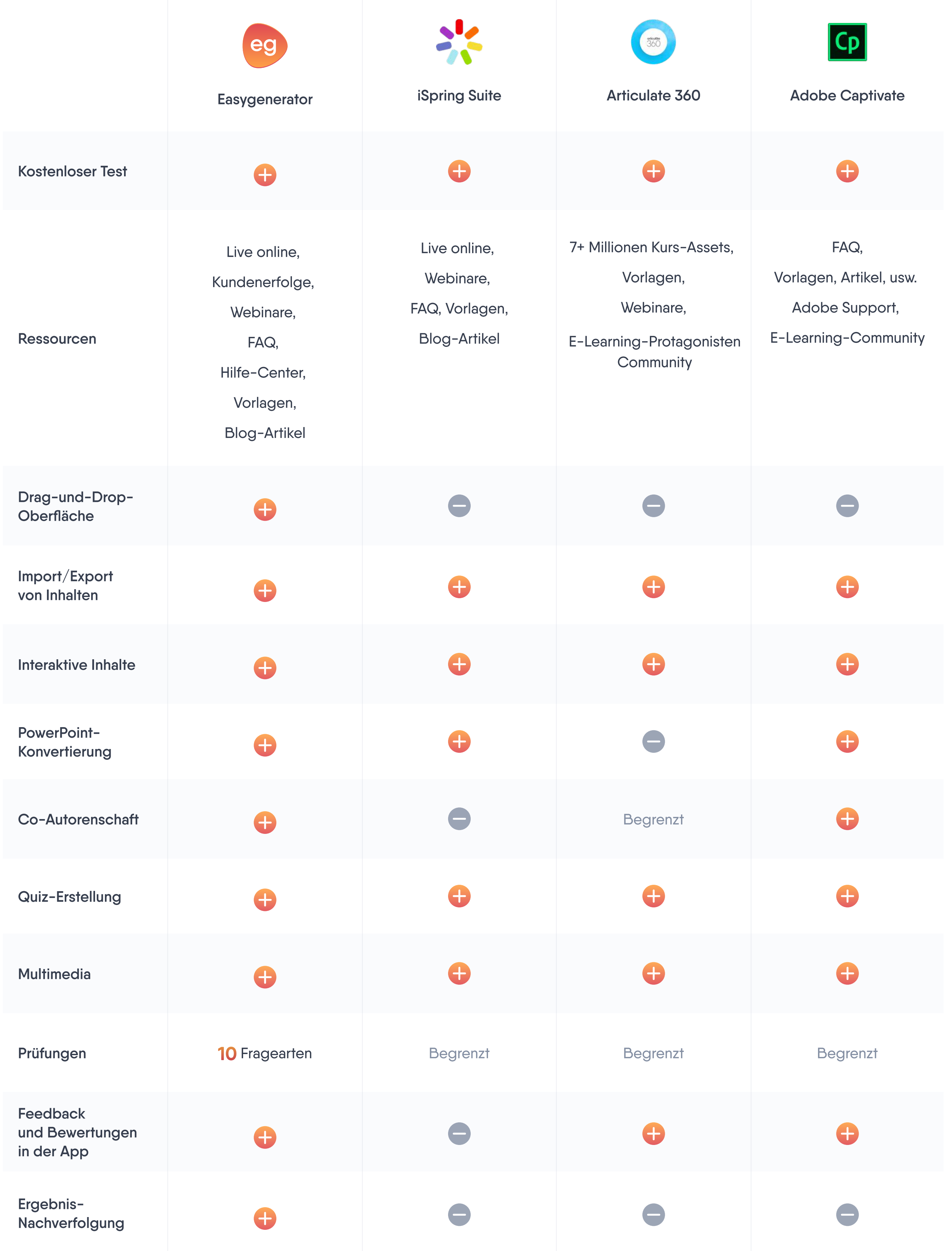

Sprachen Benutzeroberfläche

Wenn Sie die technischen Anforderungen sowie die Bedürfnisse von Lernenden, Verfassern und Administratoren ermittelt, die Unternehmensziele definiert und die Fähigkeiten Ihrer Teammitglieder ausgemacht haben, wissen Sie genau, über welche Must-haves und Good-to-haves Ihr Tool verfügen muss. Nun ist es an der Zeit für einen Vergleich der wichtigsten Authoring-Tools, um das beste für Sie zu finden. Sehen Sie sich die Tabelle unten an, um die Unterschiede zwischen Articulate 360, Adobe Captivate, iSpring und Easygenerator herauszufinden. Besuchen Sie für einen detaillierteren Vergleich unsere Landing-Page, auf der wir uns mit unseren Wettbewerbern vergleichen.

## Vergleichen Sie Authoring-Tools

- Die Zeit, die zum Erstellen eines Testkurses von Grund auf oder mit bereits vorhandenem Material benötigt wird; Verwenden Sie alle interaktiven Elemente, die in der Planungsphase ermittelt wurden;
- Die Geschwindigkeit und Qualität der Übersetzung in verschiedene Sprachen;
- Die Zeitdauer, bis das White Label auf Ihre Marke angepasst wird;
- Die benötigte Zeit für Schulung und Onboarding neuer Verfasser;
- Die Verwendung eines Kurses auf verschiedenerlei Arten.

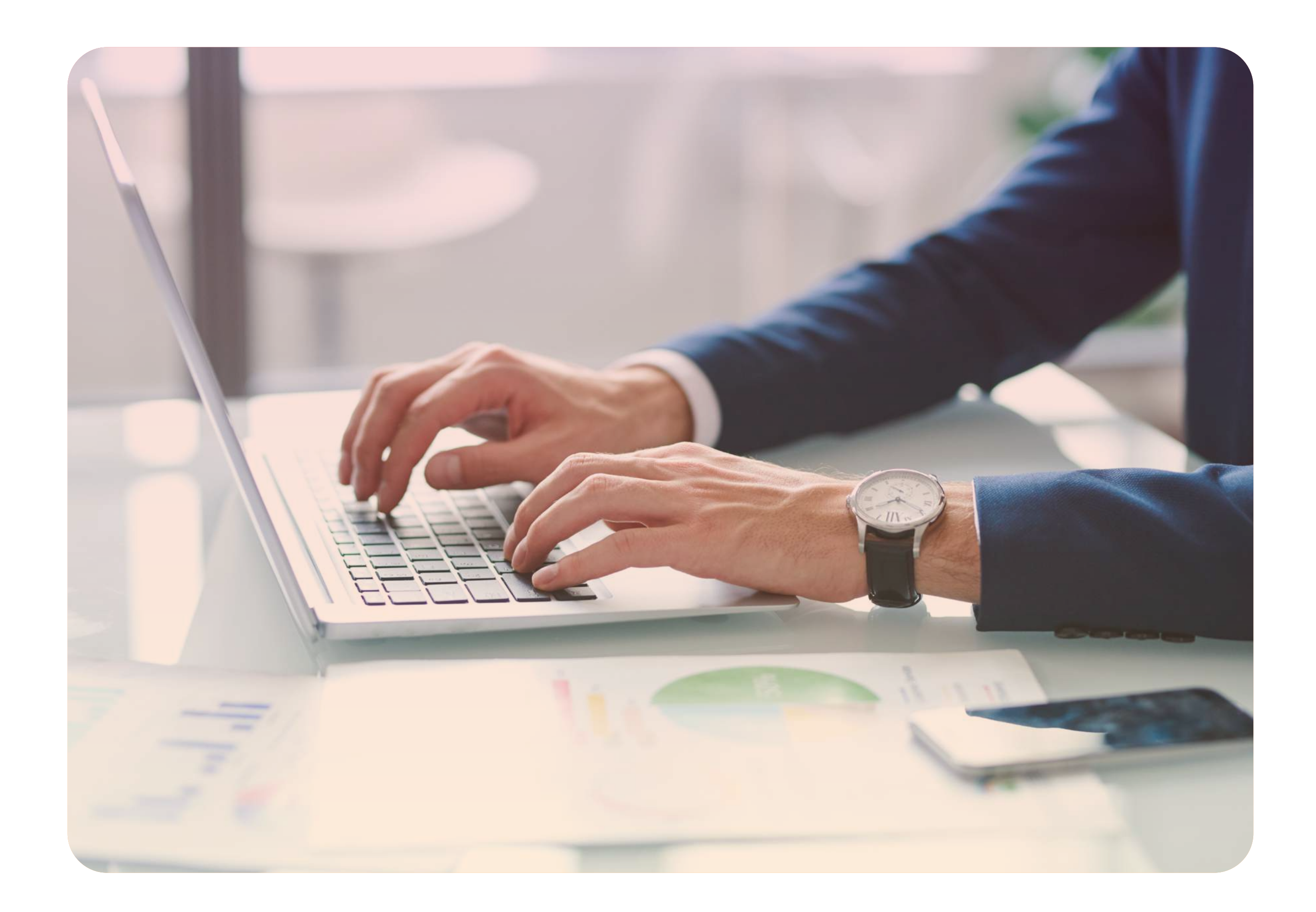

Seite 15 · Verschaffen Sie sich Klarheit über die Merkmale Ihres Verhältnisses zu dem von Ihnen gewählten Tool

Haben Sie den Eindruck, das für Sie, Ihr Unternehmen, die Lernenden, Ihre L&D-Projekte und Ihre Strategie richtige Tool gefunden zu haben? Wunderbar. Um sicherzustellen, dass das Tool gut zu Ihnen passt, sollten Sie es am besten kostenlos testen. In diesem Testzeitraum müssen Sie unbedingt mehrere Dinge prüfen:

## Verschaffen Sie sich Klarheit über die Merkmale Ihres Verhältnisses zu dem von Ihnen gewählten Tool

Finden Sie heraus, ob Sie eine beiderseitige Auswertung all Ihrer Erkenntnisse und Erfahrungen erhalten.

Seite 16 · Verschaffen Sie sich Klarheit über die Merkmale Ihres Verhältnisses zu dem von Ihnen gewählten Tool

- Finden Sie heraus, welche Schulungsvideos, Verfahren, Handbücher und Demonstrationen verfügbar sind.
- Erkundigen Sie sich über die Verfügbarkeit einer Online-Wissensdatenbank sowie von FAQ, Hilfefunktionen und Leitlinien zur Fehlerbehebung.
- Sie müssen wissen, welcher Plan hinsichtlich regelmäßiger Software-Updates verfolgt wird, damit diese den Prozess der Inhaltsgenerierung nicht stören.
- Finden Sie heraus, welcher Support-Manager sich um Fragen und Fehlerbehebung kümmert und vereinbaren Sie einen zeitlichen Rahmen.
- Erkundigen Sie sich über die Bedingungen zur Zukunftssicherung von Inhaltsentwicklung und Wartung.
- Finden Sie heraus, ob möglicherweise zusätzliche Kosten auf Sie zukommen, z. B. für Cloud-Storage, Add-ons und Updates.
- Verschaffen Sie sich Klarheit über die Bedingungen im Hinblick auf Scale-ups.
- Erkundigen Sie sich, welche Vorbereitungen beide Seiten vor dem Rollout zu treffen haben.
- Finden Sie heraus, welchen Umfang eine vollwertige Testphase abdeckt, mit der Sie alle Szenarien und die Zeitdauer für die Kurserstellung prüfen können.
- Erkundigen Sie sich, ob es einen Zeitraum zum Abrufen wichtiger Projekte gibt, wenn Ihre Lizenz/ Ihr Abo ausläuft. Und ob Ihre Inhalte wieder zugänglich sind, sollten Sie Ihr Abo in Zukunft erneuern.

Vorlagen, einschließlich integrierter Bibliotheken für Videos, Bilder, Audiodateien, Zeichen, Hintergründen und mehr.

- Stellen Sie sicher, dass Sie den veranschlagten Preis schwarz auf weiß erhalten.
- Informieren Sie sich über die unterschiedlichen Preiskalkulationen, Lizenzen, Eigentum der Inhalte und der erstellten Assets.
- Finden Sie heraus, wieviel Unterstützung und Onboarding Sie und Ihr Team erhalten.
- Kommen Sie zu einer Vereinbarung darüber, welche Funktionen Sie nutzen können und wie sich dies auf den Preis auswirkt.
- Legen Sie gemeinsam Meilensteine und Kontrollpunkte fest. Dies ist für eine reibungslose Implementierung und Wartung wichtig.
- Stellen Sie sicher, dass Sie eine Einführung in den Installations-/Konfigurationsprozess sowie Demonstrationen mit wichtigen Teammitgliedern erhalten.
- Fragen Sie nach der Verfügbarkeit von Add-ons und anderen ergänzenden Ressourcen und

Wenn Sie den Testzeitraum abgeschlossen haben und ihn als erfolgreich bewerten, ist es an der Zeit, sich über die Besonderheiten Ihres Verhältnisses zu dem Unternehmen hinter dem Tool, das Sie wählen, klar zu werden. Dazu zählen auch Gespräche über den Preis des Tools und eine letztendliche Übereinkunft diesbezüglich. Wenn Sie die richtigen Fragen stellen, hilft Ihnen das bei der Definition der kritischen Aspekte der Partnerschaft. Verwenden Sie diese Liste mit den wichtigsten Überlegungen, die wir basierend auf den Erfahrungen und Erwartungen unserer Kunden zusammengestellt haben. Nutzen Sie sie als Unterstützung und treffen Sie die richtige Entscheidung für Ihr Unternehmen.

Behalten Sie die Erfolgsbilanz des Tools und den Customer Experience-Quotienten (CX) im Auge.

Seite 17 · Verschaffen Sie sich Klarheit über die Merkmale Ihres Verhältnisses zu dem von Ihnen gewählten Tool

Hinterfragen Sie die Art von Misserfolgen und Hürden bei der Verwendung des Tools.

Beschäftigen Sie sich mit der Art von Erfolg der bestehenden Nutzer in Bezug auf Ihre Ziele.

Fragen Sie die Nutzer des Tools nach dem Effekt auf Reingewinn und Kapitalrendite des Unternehmens. Wie haben sie begonnen und wie wurde die Produkteinführung geplant?

Lesen Sie Online-Bewertungen aus der Branche und von Nutzern. Achten Sie auf Einzelheiten und konkrete Fakten, anstatt sich auf einen "Wohlfühl"-Faktor zu beschränken.

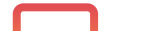

Achten Sie auf die Qualität der Beziehungen des Unternehmens mit dessen Bestandskunden.

Da Technologie sich rasch verändert, überprüfen Sie die Häufigkeit, mit der Updates herausgebracht werden, damit Sie zukunftssicher bleiben.

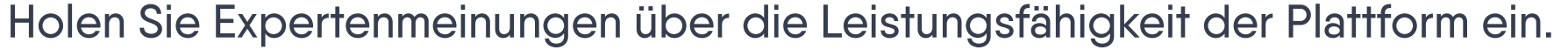

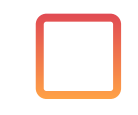

Bitten Sie um Empfehlungen und Referenzen.

Sind Sie zu einer gemeinsamen Übereinkunft darüber gekommen, wie Sie das Tool Ihrer Wahl nutzen können?

Herzlichen Glückwunsch. Hier ein paar Dinge, die Sie beachten sollten, bevor Sie die endgültige Entscheidung treffen.

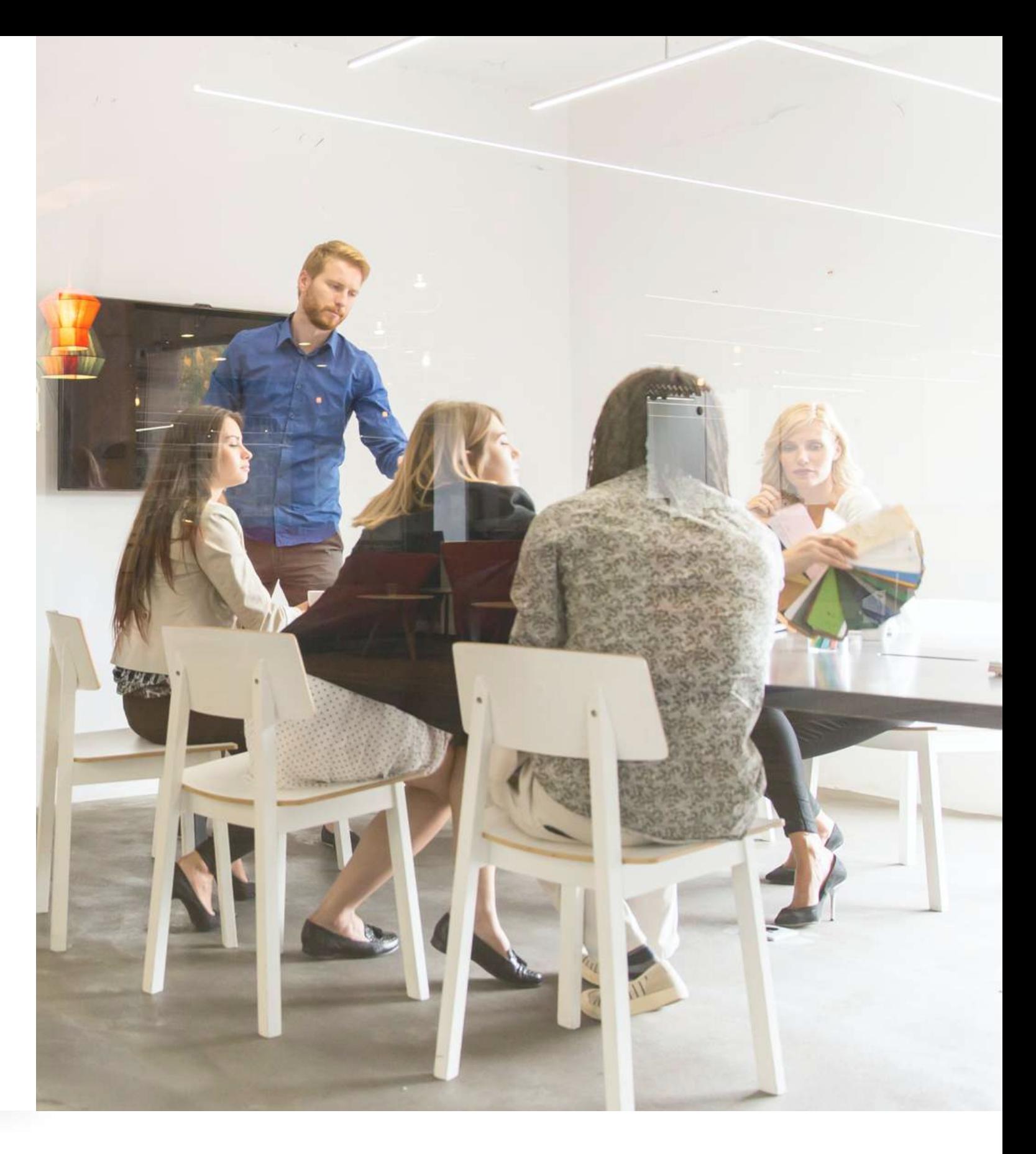

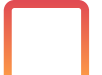

Wenn Sie sich die verschiedenen Software-Optionen ansehen, schauen Sie erneut auf Ihre Ziele, Herausforderungen und Bedürfnisse und vergleichen Sie die Software-Angebote, um herauszufinden, welche Sie am besten unterstützen dürfte. Probieren Sie die Tools ein paar Wochen lang aus, damit Sie und Ihr Team Schulungen erstellen können und sehen, was die Lernenden davon halten.

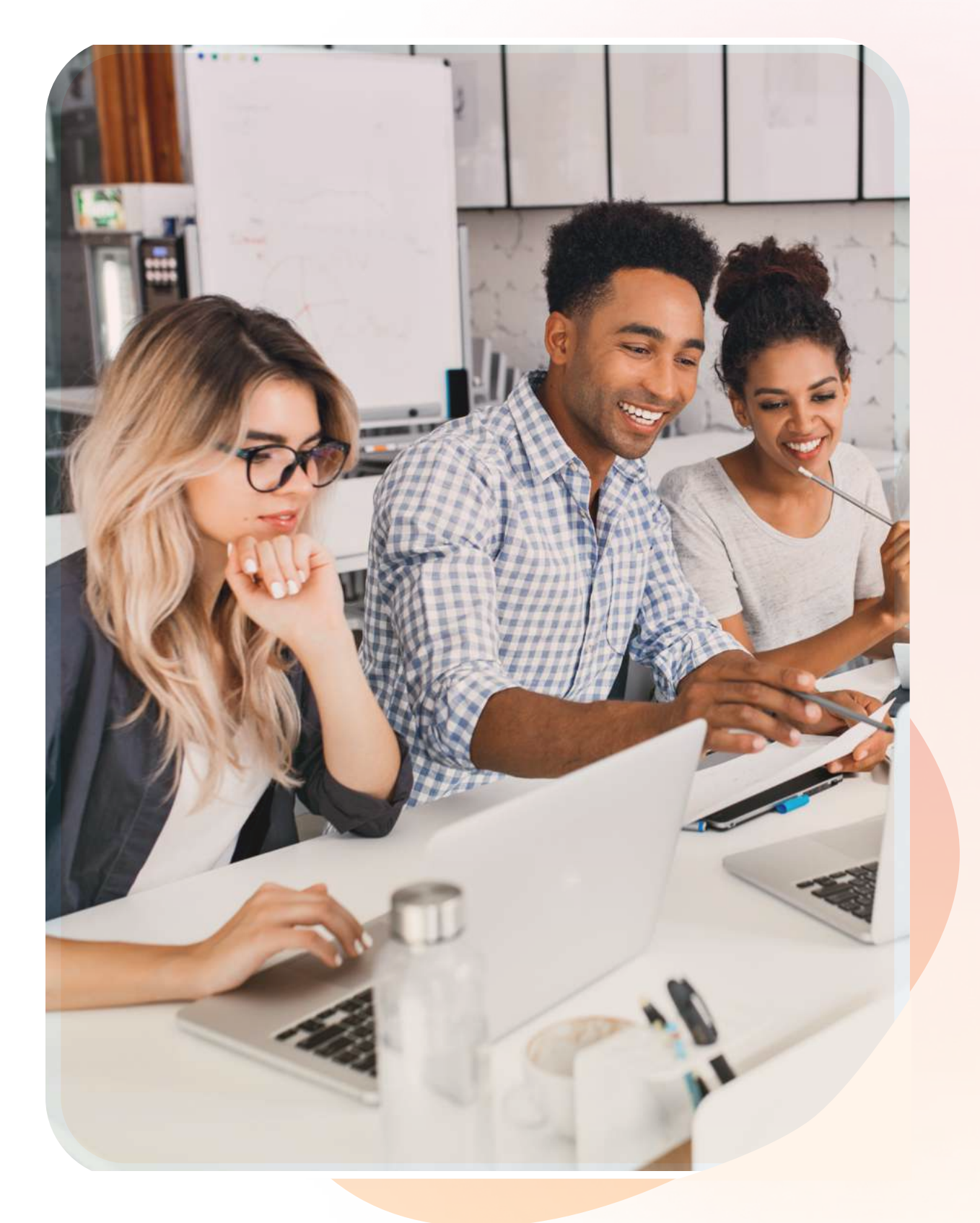

Haben Sie sich schon für ein Tool entschieden? Es ist äußerst wichtig, Ihre Beziehung zu dem Unternehmen hinter der Software aufzubauen und zu gestalten. Verhandeln Sie über Ihren Vertrag, welche Funktionen Sie nutzen können, Ihren Onboarding-Zeitraum sowie über alles Weitere, was für Sie wichtig ist.

Wenn der Zeitpunkt für die Einführung der Authoring-Software gekommen ist und Verfasser und Lernende sich damit beschäftigen, dann haben Sie nur noch zwei Dinge zu tun – sich zurückzulehnen und Ihren Erfolg zu genießen und den Weg für noch mehr zu bahnen.

# Die wichtigsten Punkte

Egal, ob Sie bereits alles über Online-Learning und Software zur Erstellung von Inhalten wissen oder sich gerade erstmals mit dieser Materie befassen – es gibt verschiedene Schritte, die Sie unternehmen sollten, um das für Sie passende Authoring-Tool auszuwählen. Beginnen Sie mit dem Verständnis dessen, welche Ziele Ihr Unternehmen und die Lernenden erreichen müssen. Es ist außerdem wichtig auszumachen, welche Probleme Sie zu diesem Zeitpunkt lösen möchten. Und ob Sie diese Probleme mit einem Authoring-Tool lösen können.

Jedes Authoring-Tool bringt technische Aspekte mit sich, die sich auf die Ersteller von Inhalten sowie auf Lernende, Verfasser und Administratoren auswirken. Stellen Sie sicher, dass Sie die technischen Aspekte des Authoring-Tools, für das Sie sich möglicherweise entscheiden, voll und ganz verstehen. Finden Sie außerdem heraus, wie sich diese Aspekte auf all jene auswirken, die mit dem Tool arbeiten.